## Version 7.6 Upgrade Checklist for V-Series Appliances

Topic 50220 / Updated: 25-May-2011

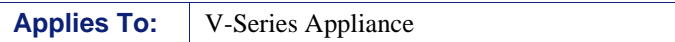

To prepare to upgrade a deployment that includes one or more Websense V-Series appliances, follow these guidelines:

 If you have **multiple appliances** or are using a non-appliance **policy source** (Policy Broker, Policy Database, and Policy Server) installation, upgrade the policy source machine before upgrading user directory and filtering or filtering only appliances.

To see whether an appliance is a policy source, go to the Configuration > Web Security Components page. For more information about upgrade order see [Upgrading V-Series Appliance to 7.6.](http://www.websense.com/content/support/library/deployctr/v76/dic_upgrade_to_app76.aspx)

- Make sure that all appliances that share a policy source or that are in the same cluster are at the **same version**.
- If you have enabled **full clustering**, be sure to **disable** clustering before upgrading. After completing the upgrade process for all appliances and off-box components, enable clustering again.
- If you are upgrading a cluster, please see [Upgrading clustered appliances.](http://www.websense.com/content/support/library/deployctr/v76/dic_upgrade_to_app76.aspx#2613105)
- $\bullet$  Make sure that the time and date are synchronized on all machines running Websense components. It is a best practice to use a Network Time Protocol (NTP) server.
- **Back up** your configuration files, log files, and policy databases from the appliance. See the Appliance Manager Help for your current appliance version for instructions.
- **Take note** of relevant network information. See [Configure the appliance](http://www.websense.com/content/support/library/appliance/v76/getting_started/cfg_in_console.aspx#661545) for preparatory worksheets.

 **Reboot** each appliance before applying patches or starting the upgrade to ensure that the appliance is in the cleanest state possible for a smooth upgrade.

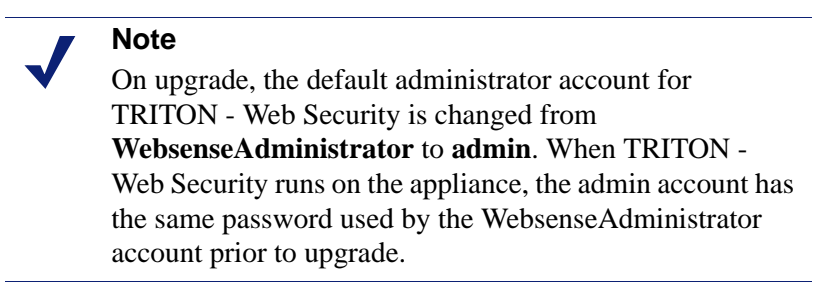

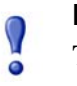

## **Important**

Take the appliances that you are upgrading out of production before starting the upgrade process.